# Package 'ppgm'

June 11, 2024

Type Package

Title PaleoPhyloGeographic Modeling of Climate Niches and Species Distributions

Version 1.0.3

Description Reconstruction of paleoclimate niches using phylogenetic comparative methods and projection reconstructed niches onto paleoclimate maps. The user can specify various models of trait evolution or estimate the best fit model, include fossils, use one or multiple phylogenies for inference, and make animations of shifting suitable habitat through time. This model was first used in Lawing and Polly (2011), and further implemented in Lawing et al (2016) and Rivera et al (2020).

Lawing and Polly (2011) [<doi:10.1371/journal.pone.0028554>](https://doi.org/10.1371/journal.pone.0028554) ``Pleistocene climate, phylogeny and climate envelope models: An integrative approach to better understand species' response to climate change''

Lawing et al (2016) [<doi:10.1086/687202>](https://doi.org/10.1086/687202) ``Including fossils in phylogenetic climate reconstructions: A deep time perspective on the climatic niche evolution and diversification of spiny lizards (Sceloporus)''

Rivera et al (2020) [<doi:10.1111/jbi.13915>](https://doi.org/10.1111/jbi.13915) ``Reconstructing historical shifts in suitable habitat of Sceloporus lineages using phylogenetic niche modelling.''.

Imports animation, ape, fields, geiger, methods, phangorn, phytools,

stringi

**Depends** R ( $>= 4.3.0$ ), R ( $>= 2.10$ ), sp, sf

License GPL  $(>= 3)$ 

Encoding UTF-8

LazyData true

LazyDataCompression xz

RoxygenNote 7.3.1

**Suggests** test that  $(>= 3.0.0)$ 

Config/testthat/edition 3

NeedsCompilation no

Author A. Michelle Lawing [aut, cph], Alexandra Howard [aut, cre], Maria-Aleja Hurtado-Materon [aut] <span id="page-1-0"></span>Maintainer Alexandra Howard <alexandra.howard@ag.tamu.edu>

Repository CRAN

Date/Publication 2024-06-11 12:20:01 UTC

# **Contents**

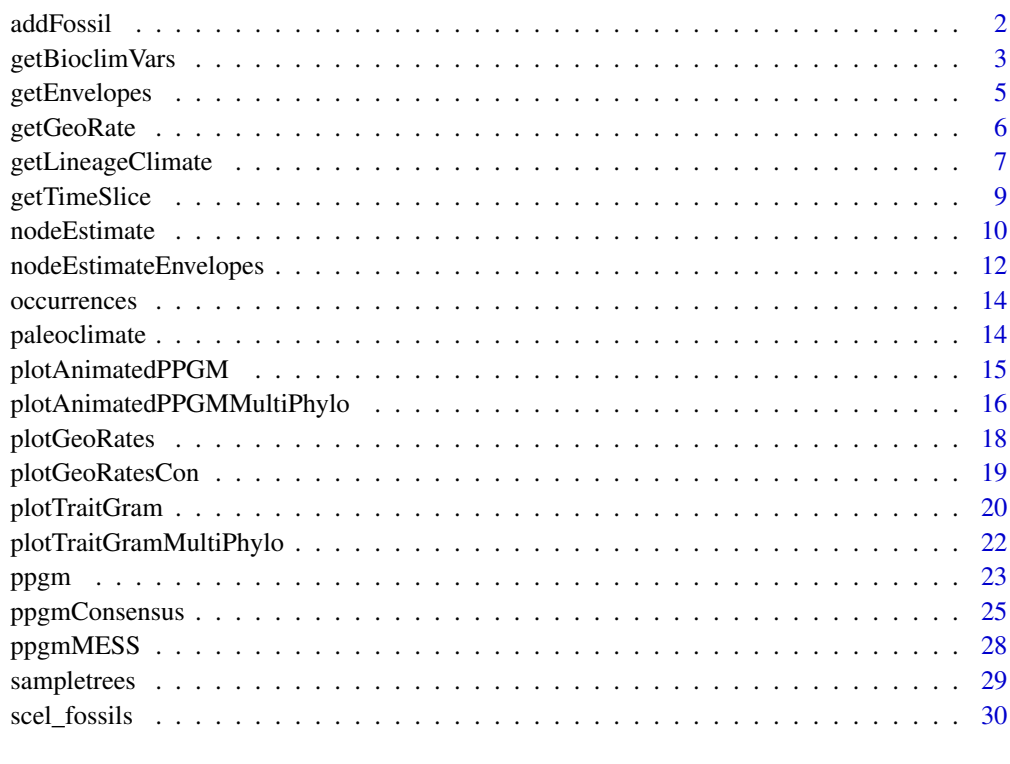

#### **Index** [31](#page-30-0)

addFossil *addFossil*

## Description

Adds a fossil as a tip to a specified phylogeny given either an age range that the fossil occurs in, a specific edge that the fossil diverged from, or both. If the specific edge placement for the fossil is unknown, then this function randomly places the fossil on any edge that is within the age range.

## Usage

```
addFossil(tree, mintime = 0, maxtime = NA, name = "fossil", edge = NA)
```
## <span id="page-2-0"></span>getBioclimVars 3

#### Arguments

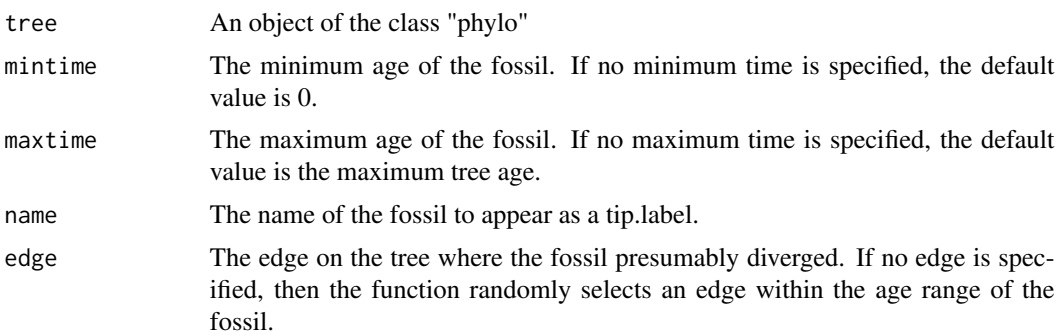

#### **Details**

There are several random components to this function. First, if an edge is not specified to place a fossil, then an edge is randomly selected that is within the age range of the fossil. Second, the exact placement of the node leading to the fossil is randomly selected within the age range specified. Third, the length of the edge leading to the fossil is randomly selected with constraints on the maximum length of the edge, where the maximum length of the edge cannot render the fossil younger than the minimum time of occurrence as specified in the mintime argument.

## Value

An object of the class "phylo".

#### Author(s)

A. Michelle Lawing, Alexandra F. C. Howard

#### Examples

```
mytree <- phytools::pbtree(n=20)
newtree <- addFossil(mytree, mintime = max(mytree$edge.length)/2, maxtime= max(mytree$edge.length))
plot(newtree)
```
getBioclimVars *getBioclimVars*

#### Description

This function retrieves the bioclimatic variables described in Nix & Busby (1986) for the specified variables and the specified time period.

#### Usage

```
getBioclimVars(occurrences, which.biovars=c(1:19),
use.paleoclimate=TRUE, paleoclimateUser=NULL, layerAge=c(0:20))
```
## Arguments

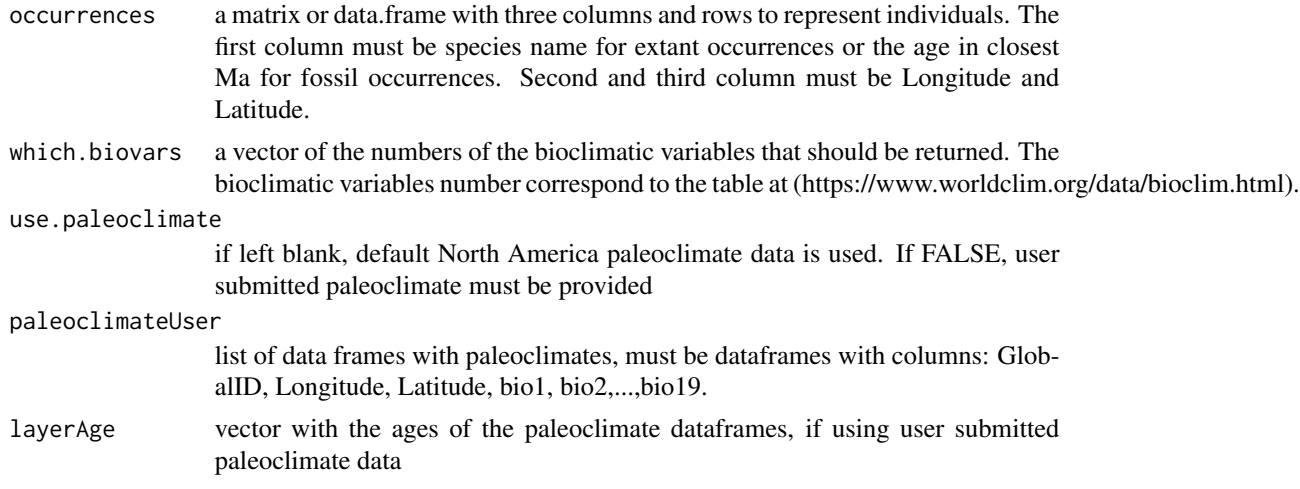

#### Details

The occurrences argument should contain all extant or all fossils. Columns should be in the format: Species, Longitude, Latitude for extant data.

If using the provided paleoclimate data:

Modern time period uses the Hijmans et al. (2005) high resolution climate interpolations.

The time period 10 Ma uses the GCM by Micheels et al (2011) for the Tortonian.

The time period 15 Ma uses the GCM by Krapp & Jungclaus (2011) for the Middle Miocene.

For the one million year intervals outside the modern and past GCMs, the climate was interpolated based on the benthic marine foram stable oxygen isotope ratio curve from Ruddiman et al 1989. The scale of these variables is at a 50 km equidistant point grain size.

## Value

Returns a data frame with the original occurrences input appended with columns of bioclimate variables as specified. If fossils are included, the returned bioclimate variables are from the closest 1 Ma interval of isotopically scaled climate.

## Author(s)

A. Michelle Lawing, Alexandra F. C. Howard, Maria-Aleja Hurtado-Materon

#### References

Hijmans, R. J. et al. (2005) Very high resolution interpolated climate surfaces for global land areas

Krapp, M. and Jungclaus, J. H. (2011) The Middle Miocene climate as modeled in an atmosphereocean-biosphere model. Climate of the Past 7(4):1169-1188

Micheels, A. et al. (2011) Analysis of heat transport mechanisms from a Late Miocene model experiment with a fully-coupled atmosphere-ocean general circulation model. Palaeogeography, Palaeoclimatology, Palaeocology 304: 337-350

## <span id="page-4-0"></span>getEnvelopes 5

Nix, H. and Busby, J. (1986) BIOCLIM, a bioclimatic analysis and prediction system. CSIRO annual report. CSIRO Division of Water and Land Resources, Canberra.

Ruddiman, W. F. et al. (1989) Pleistocene evolution: Northern hemisphere ice sheets and North Atlantic Ocean. Paleoceanography 4: 353-412

## Examples

```
data(occurrences)
biooccur <- getBioclimVars(occurrences,which.biovars=c(3,5))
#returns data frame with bioclimate variables 3 and 5 for occurrence data
```
getEnvelopes *getEnvelopes*

#### Description

This function gets the bioclimate envelopes of species and nodes.

#### Usage

getEnvelopes(treedata\_min, treedata\_max, node\_est)

## Arguments

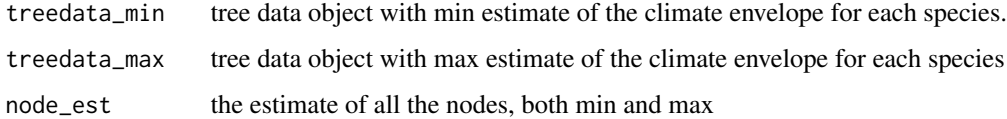

## Details

Function derives the minimum, and maximum of each climate variable

## Value

An array containing climate envelopes for each node

#### Author(s)

A. Michelle Lawing, Alexandra F. C. Howard

## See Also

ppgmMESS(), nodeEstimate, geiger::treedata

#### Examples

```
data(sampletrees)
data(occurrences)
tree <- sampletrees[[25]]
biooccu <- getBioclimVars(occurrences, which.biovars=1)
sp_data_min<- tapply(biooccu[,4],biooccu$Species,min)
sp_data_max<- tapply(biooccu[,4],biooccu$Species,max)
treedata_min <- geiger::treedata(tree,sp_data_min,sort=TRUE,warnings=F)
treedata_max <- geiger::treedata(tree,sp_data_max,sort=TRUE,warnings=F)
full_est <- nodeEstimateEnvelopes(treedata_min,treedata_max)
node_est <- full_est$est
example_getEnvelopes <- getEnvelopes(treedata_min, treedata_max, node_est)
```
getGeoRate *getGeoRate*

## Description

This function calculates the change in suitable habitat through time in geographic space.

#### Usage

```
getGeoRate(envelope, tree, which.biovars, use.paleoclimate=TRUE,
paleoclimateUser=NULL, layerAge=c(0:20))
```
#### Arguments

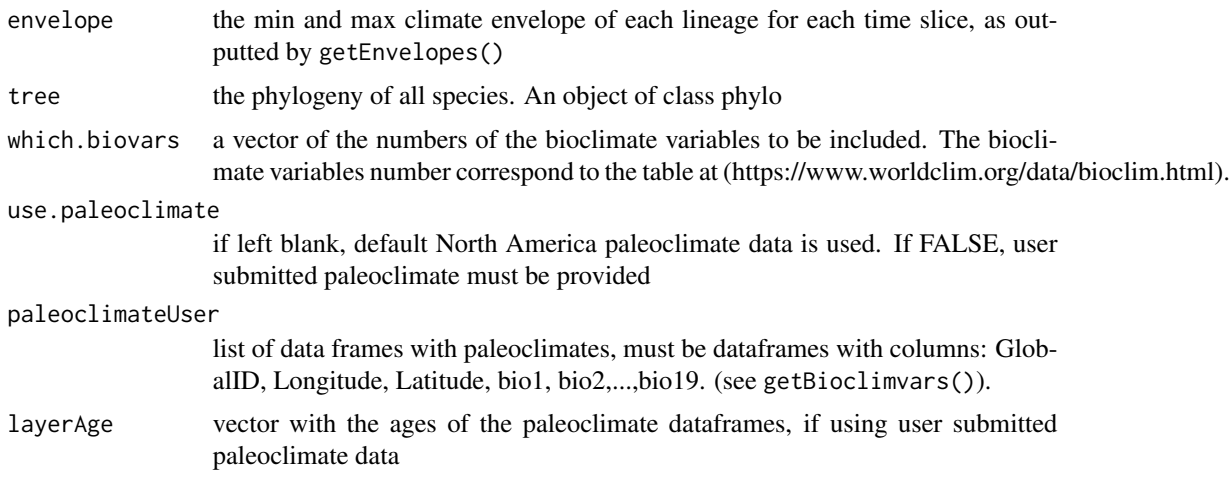

#### Details

Calculates rate of geographic change of all lineages. Outputs both the geographic center change, and the geographic size change.

<span id="page-5-0"></span>

## <span id="page-6-0"></span>Value

geo\_center change in geographic center of suitable climate envelope

geo\_size change in geographic size of suitable climate envelope

time\_int time intervals

## Author(s)

A. Michelle Lawing, Alexandra F. C. Howard, Maria A. Hurtado-Materon

#### See Also

getEnvelopes()

#### Examples

```
data(sampletrees)
data(occurrences)
data(paleoclimate)
tree <- sampletrees[[25]]
occu <- getBioclimVars(occurrences, which.biovars=1)
sp_data_min<- tapply(occu[,4],occu$Species,min)
sp_data_max<- tapply(occu[,4],occu$Species,max)
treedata_min <- geiger::treedata(tree,sp_data_min,sort=TRUE,warnings=F)
treedata_max <- geiger::treedata(tree,sp_data_max,sort=TRUE,warnings=F)
full_est <- nodeEstimateEnvelopes(treedata_min,treedata_max)
node_est <- full_est$est
example_getEnvelopes <- getEnvelopes(treedata_min, treedata_max, node_est)
example_getGeoRate <- getGeoRate(example_getEnvelopes, tree, which.biovars=1)
```
getLineageClimate *getLineageClimate*

## Description

This function calculates the suitable climate for each specific lineage, starting at the tips and going back through time to the root.

#### Usage

```
getLineageClimate(envelope, tree, which.biovars,
use.paleoclimate=TRUE, paleoclimateUser=NULL, layerAge=c(0:20))
```
#### Arguments

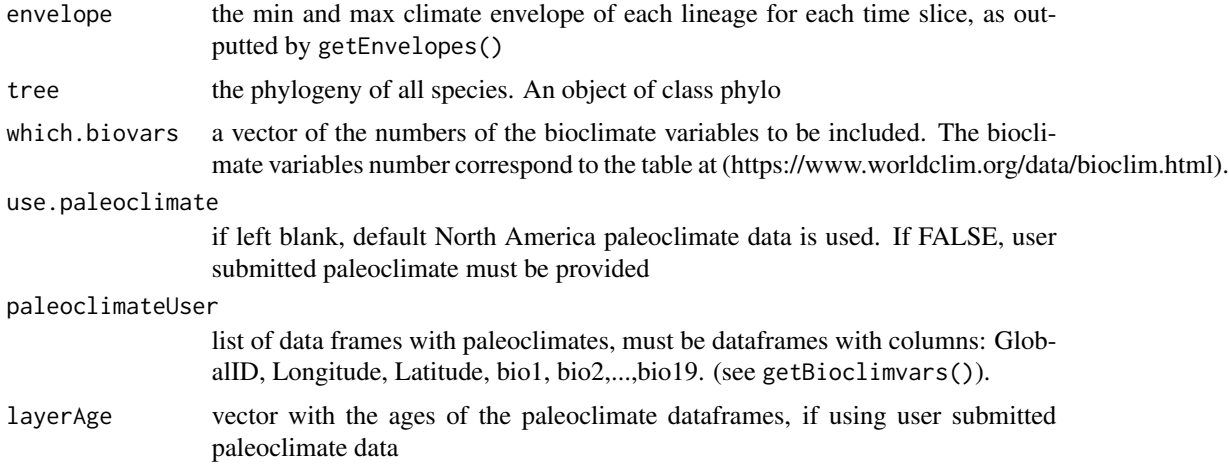

## Details

Calculates rate of geographic change of all lineages. Outputs both the geographic center change, and the geographic size change.

#### Value

matchedClim list of occurrences points for each lineage, for each time slice of paleoclimate data

lineage list of lineage specific nodes, as output from phangorn::Ancestors

#### Author(s)

A. Michelle Lawing, Alexandra F. C. Howard, Maria A. Hurtado-Materon

## See Also

```
getEnvelopes() getGeoRate()
```
## Examples

```
data(sampletrees)
data(occurrences)
data(paleoclimate)
occu <- getBioclimVars(occurrences, which.biovars=1)
tree <- sampletrees[[25]]
#species minimum for biovariable 1
sp_data_min<- tapply(occu[,4],occu$Species,min)
#species maximum for biovariable 1
sp_data_max<- tapply(occu[,4],occu$Species,max)
#convert to treedata object
treedata_min <- geiger::treedata(tree,sp_data_min,sort=TRUE,warnings=F)
treedata_max <- geiger::treedata(tree,sp_data_max,sort=TRUE,warnings=F)
#estimate node values using Brownian Motion
```
## <span id="page-8-0"></span>getTimeSlice 9

```
full_est <- nodeEstimateEnvelopes(treedata_min,treedata_max)
node_est <- full_est$est #extract only node estimates
#calculate climate envelopes
example_getEnvelopes <- getEnvelopes(treedata_min, treedata_max, node_est)
#calculate lineage specific climate
example_getLinClim <- getLineageClimate(example_getEnvelopes, tree, which.biovars=1)
```
getTimeSlice *getTimeSlice*

#### **Description**

This function extracts estimated ancestral reconstructions for continuous characters any time specified along a phylogeny for all lineages present at the specified time.

#### Usage

getTimeSlice(timeSlice, tree, trait, model = "BM", plot.est = FALSE)

## Arguments

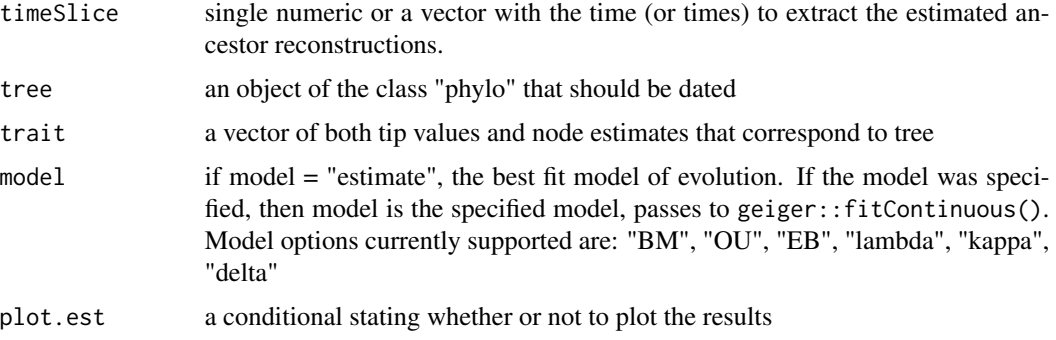

#### Details

The estimated reconstruction relies on an interpolation between node or between tip and node estimates of the trait. This method assumes a constant rate of evolution along the lineage where the interpolation is taking place.

## Value

edge for each time specified, a vector of edges that are present during that time are returned est for each time specified, a vector of estimates of the ancestral reconstruction along each edge

#### Author(s)

A. Michelle Lawing, Alexandra F. C. Howard

## See Also

geiger::fitContinuous(), nodeEstimate()

## Examples

```
data(sampletrees)
data(occurrences)
occurrences <- getBioclimVars(occurrences, which.biovars=1)
sp_data_min<- tapply(occurrences[,4],occurrences$Species,min)
treedata_min <- geiger::treedata(sampletrees[[1]], sp_data_min)
ex_est <- nodeEstimate(treedata_min, 1, model = 'BM') #runs BM model
ex_timeSlice <- getTimeSlice(10,treedata_min$phy,c(treedata_min$data[,1],ex_est$est))
```
nodeEstimate *nodeEstimate*

#### Description

This function estimates the ancestral character states for continuous characters given a model of evolution or using the best fit model of evolution from the fitContinuous function in the geiger package. The ancestral states are estimated using GLS described in Martins and Hansen (1997).

#### Usage

```
nodeEstimate(treedata.obj, traitnum, model = "BM", bounds = list(),
control = list(), plot.set = FALSE)
```
#### Arguments

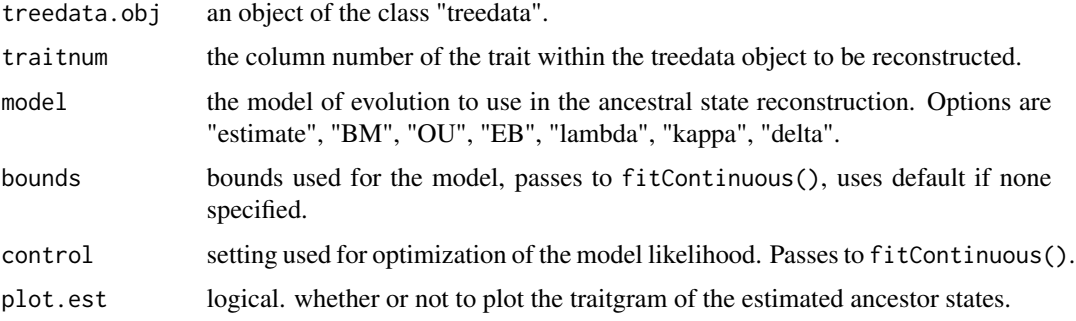

## Details

See the fitContinuous() details for descriptions of the models of evolution and parameter estimation. nodeEstimate() currently supports the following models of evolution: Brownian motion (Felsenstein, 1973), Ornstein-Uhlenbeck (Butler and King, 2004), early-burst (Harmon et al., 2010), lambda (Pagel, 1999), kappa (Pagel, 1999), and delta (Pagel, 1999).

<span id="page-9-0"></span>

#### nodeEstimate 11

#### Value

an object of the class "nodeEstimate".

model if model = "estimate", the best fit model of evolution. If the model was specified, then model is the specified model.

est the ancestral node estimates of the continuous character.

phy the phylogeny used for the estimates, which might be transformed depending on the evolutionary model.

BM if model = "BM", returned values from fitContinuous() where the model is "BM"

OU if model = "OU", returned values from fitContinuous() where the model is "OU"

EB if model = "EB", returned values from fitContinuous() where the model is "EB"

lambda if model = "lambda", returned values from fitContinuous() where the model is "lambda"

kappa if model = "kappa", returned values from fitContinuous() where the model is "kappa"

delta if model = "delta", returned values from fitContinuous() where the model is "delta"

fitted if model = "estimate", returned values from the best fit model of evolution.

#### Author(s)

A. Michelle Lawing, Alexandra F. C. Howard

#### References

Butler, M. A. and King, A. A. (2004) Phylogenetic comparative analysis: a modeling approach for adaptive evolution. American Naturalist, 164:683-695.

Felsenstein, J. (1973) Maximum likelihood estimation of evolutionary trees from continuous characters. American Journal of Human Genetics, 25:471-492

Harmon, L. J. et al. (2010) Early bursts of body size and shape evolution are rare in comparative data. Evolution, 64:2385-2396

Martins, E. P. and Hansen, T. F. (1997) Phylogenies and the comparative method: a general approach to incorporating phylogenetic information into the analysis of interspecific data. American Naturalist, 149, 646–667.

Pagel M. (1999) Inferring the historical patterns of biological evolution. Nature, 401:877-884

#### See Also

fitContinuous()

#### Examples

```
data(sampletrees)
data(occurrences)
occurrences <- getBioclimVars(occurrences, which.biovars=1)
sp_data_min<- tapply(occurrences[,4],occurrences$Species,min)
ex <- geiger::treedata(sampletrees[[1]], sp_data_min)
nodeEstimate(ex, 1, model = 'OU') #runs OU model
```
<span id="page-11-0"></span>nodeEstimateEnvelopes *nodeEstimateEnvelopes*

## Description

This function estimates climate envelopes at nodes with the optional placement of fossils on randomly assigned or specified edges on a tree.

#### Usage

```
nodeEstimateEnvelopes(treedata_min, treedata_max, fossils=FALSE,
fossils.edges=FALSE, model="BM", bounds=list(), control=list(),
use.paleoclimate = TRUE, paleoclimateUser = NULL, layerAge = c(0:20),
which.biovars = which.biovars)
```
## Arguments

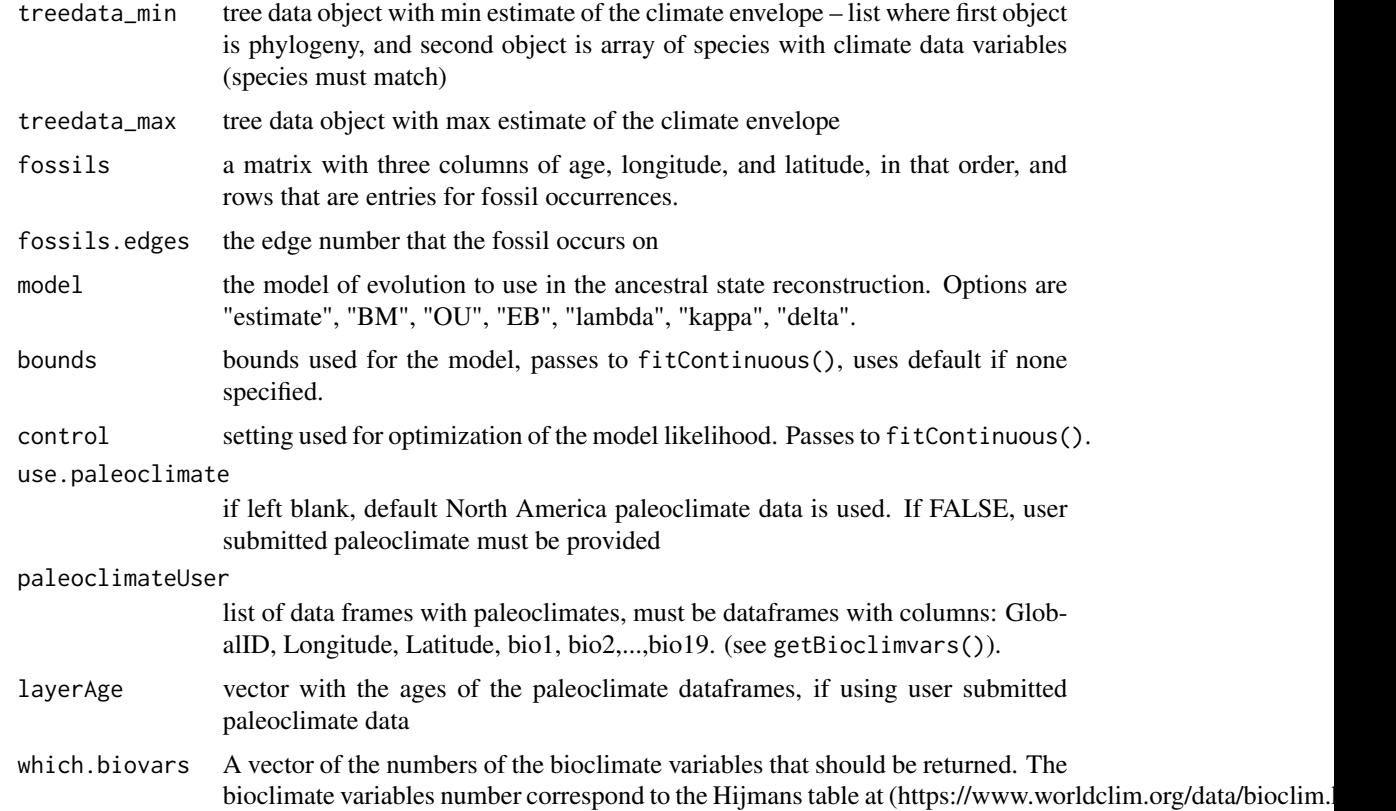

## Details

function adds fossils to trees according to addFossil(), then passes to nodeEstimate().

#### Value

an object of the class "nodeEstimate".

model if model = "estimate", the best fit model of evolution. If the model was specified, then model is the specified model.

est the ancestral node estimates of the continuous character.

phy the phylogeny used for the estimates, which might be transformed depending on the evolutionary model.

BM if model = "BM", returned values from fitContinuous() where the model is "BM"

OU if model = "OU", returned values from fitContinuous() where the model is "OU"

EB if model = "EB", returned values from fitContinuous() where the model is "EB"

lambda if model = "lambda", returned values from fitContinuous() where the model is "lambda"

kappa if model = "kappa", returned values from fitContinuous() where the model is "kappa"

delta if model = "delta", returned values from fitContinuous() where the model is "delta"

fitted if model = "estimate", returned values from the best fit model of evolution.

#### Author(s)

A. Michelle Lawing, Alexandra F. C. Howard

## See Also

nodeEstimate, fitContinuous

#### Examples

```
data(sampletrees)
sampletrees <- sample(sampletrees, 5)
data(occurrences)
occu <- getBioclimVars(occurrences, which.biovars=c(1,2))
sp_data_min<-sapply(4:5,function(x) tapply(occu[,x],occu$Species,min))
sp_data_max<-sapply(4:5,function(x) tapply(occu[,x],occu$Species,max))
ex_min <- geiger::treedata(sampletrees[[1]], sp_data_min, sort=TRUE)
ex_max <- geiger::treedata(sampletrees[[1]], sp_data_max, sort=TRUE)
colnames(ex_min$data)<- colnames(ex_max$data)<-c("bio1","bio2") #labels biovars
nodeest<- nodeEstimateEnvelopes(treedata_min=ex_min,treedata_max=ex_max,
model="BM",which.biovars=c(1,2),
bounds=list(sigsq = c(min = 0, max = 1000000)))
```
<span id="page-13-0"></span>

## Description

Occurrences for Sceloporus, as collected for Lawing et al 2016. Occurrence records from GBIF, and vetted using expert range maps from IUCN. See reference for further details Lawing et al (2015) Including fossils in phylogenetic climate reconstructions: A deep time perspective on the climatic niche evolution and diversification of spiny lizards (Sceloporus)

#### Usage

occurrences

#### Format

'occurrences' A data frame of Sceloporus occurrence records

Species Species name

Longitude Longitude of occurrence

Latitude Latitude of occurence

#### Source

<https://www.journals.uchicago.edu/doi/10.1086/687202>

paleoclimate *Paleoclimate Data for ppgm examples*

#### Description

North America paleoclimate data used for running ppgm

## Usage

paleoclimate

## Format

'paleoclimate' A large list of paleoclimates for North America, each element in the list contains a data frame for one time period, from present to 20mya

GlobalID Global ID references for location

Longitude Longitude of location

Latitude Latitude of location

<span id="page-14-0"></span>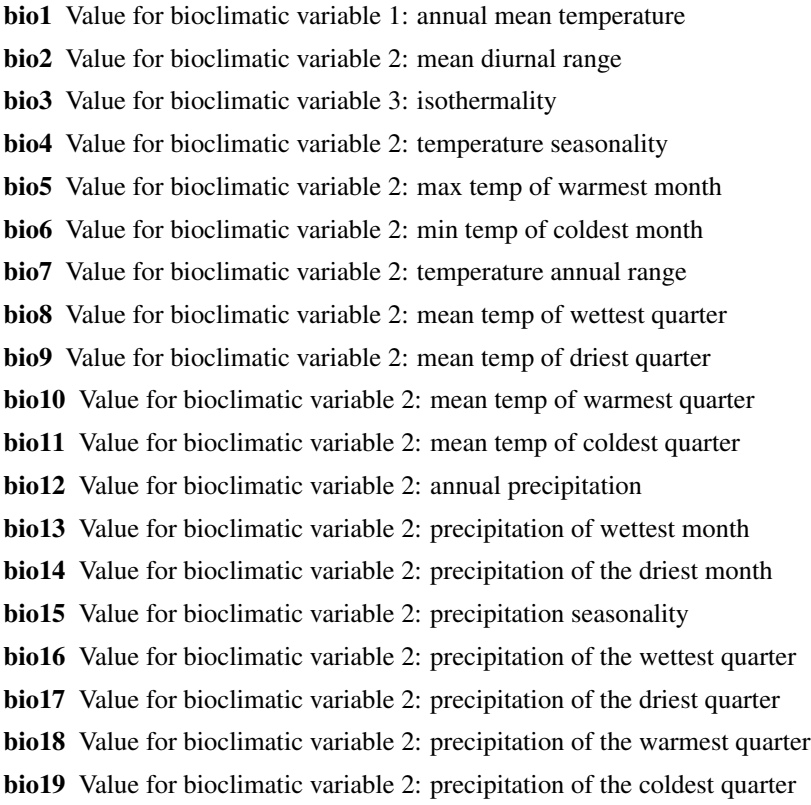

plotAnimatedPPGM *plotAnimatedPPGM*

## Description

This function creates an animated gif showing the change in modelled suitable habitat through time in geographic space.

## Usage

```
plotAnimatedPPGM(envelope, tree, filename="ppgm.gif", which.biovars,
path="", use.paleoclimate=TRUE, paleoclimateUser=NULL, layerAge=c(0:20))
```
## Arguments

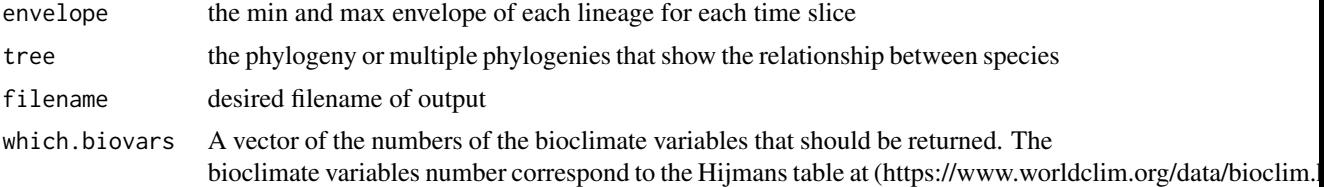

<span id="page-15-0"></span>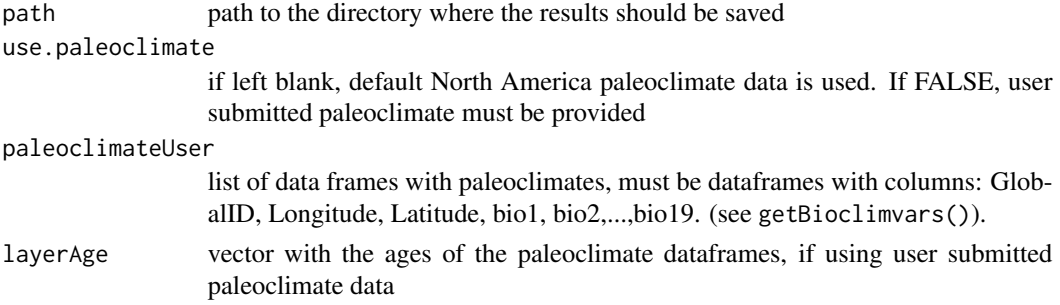

#### Details

Requires ImageMagick or GraphicsMagick to be installed on the operating system. This is easy to do if you have macports. Just type sudo port install ImageMagick into terminal.

## Value

An animated gif of species through time

#### Author(s)

A. Michelle Lawing, Alexandra F. C. Howard, Maria-Aleja Hurtado-Materon

#### Examples

```
data(sampletrees)
data(occurrences)
tree <- sampletrees[[25]]
biooccu <- getBioclimVars(occurrences, which.biovars=1)
sp_data_min<- tapply(biooccu[,4],biooccu$Species,min)
sp_data_max<- tapply(biooccu[,4],biooccu$Species,max)
treedata_min <- geiger::treedata(tree,sp_data_min,sort=TRUE,warnings=F)
treedata_max <- geiger::treedata(tree,sp_data_max,sort=TRUE,warnings=F)
## Not run: full_est <- nodeEstimateEnvelopes(treedata_min,treedata_max)
node_est <- full_est$est
example_getEnvelopes <- getEnvelopes(treedata_min, treedata_max, node_est)
animatedplot <- plotAnimatedPPGM(example_getEnvelopes,tree,which.biovars=1,path=tempdir())
## End(Not run)
```
plotAnimatedPPGMMultiPhylo

*plotAnimatedPPGMMultiPhylo*

#### Description

This function creates an animated gif showing the change in modeled suitable habitat through time in geographic space. It requires ImageMagick or GraphicsMagick to be previously installed in the operating system. This is easy to do if you have macports. Just type sudo port install ImageMagick into terminal.

#### Usage

```
plotAnimatedPPGMMultiPhylo(envelope, tree, filename="ppgm.gif",
which.biovars, path="", use.paleoclimate=TRUE, paleoclimateUser=NULL, layerAge=c(0:20))
```
#### Arguments

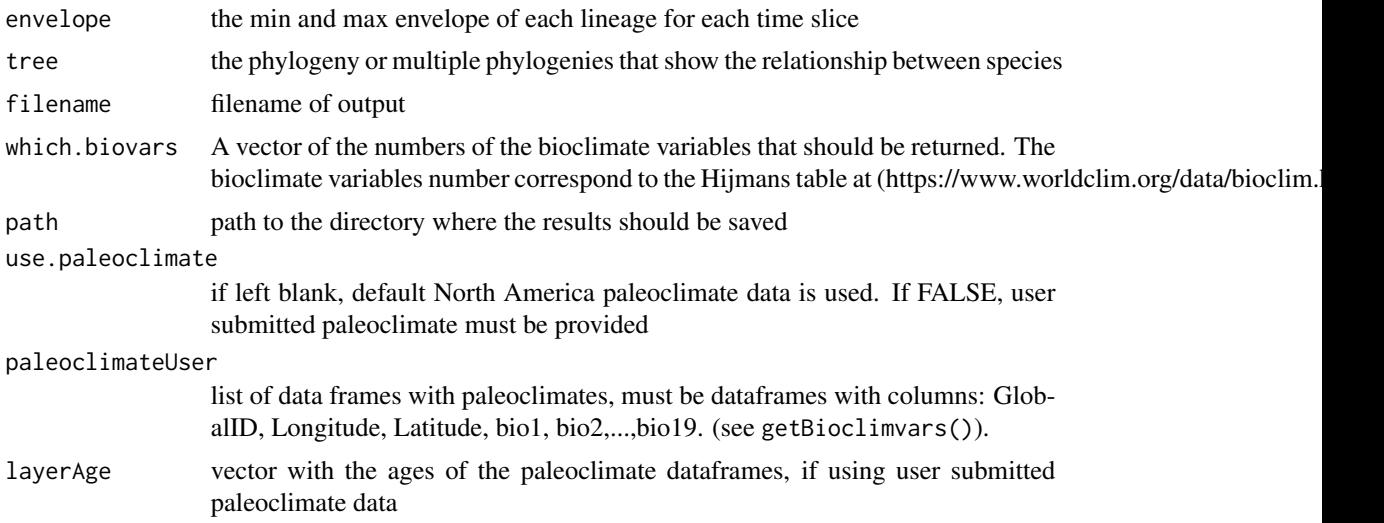

#### Details

Requires ImageMagick or GraphicsMagick to be installed on the operating system. This is easy to do if you have macports. Just type sudo port install ImageMagick into terminal.

## Value

An animated gif of species through time

## Author(s)

A. Michelle Lawing, Alexandra F. C. Howard

## Examples

```
data(sampletrees)
data(occurrences)
sampletrees <- sample(sampletrees,5)
biooccu <- getBioclimVars(occurrences, which.biovars=1)
sp_data_min<- tapply(biooccu[,4],biooccu$Species,min)
sp_data_max<- tapply(biooccu[,4],biooccu$Species,max)
treedata_min <- treedata_max <- node_est <- envelope <- list()
## Not run: for (tr in 1:length(sampletrees)){
 treedata_min[[tr]] <- geiger::treedata(sampletrees[[tr]],sp_data_min,sort=TRUE,warnings=F)
 treedata_max[[tr]] <- geiger::treedata(sampletrees[[tr]],sp_data_max,sort=TRUE,warnings=F)
 full_est <- nodeEstimateEnvelopes(treedata_min[[tr]],treedata_max[[tr]])
 node_est[[tr]] <- full_est$est
```
## <span id="page-17-0"></span>18 plotGeoRates

```
envelope[[tr]] <- getEnvelopes(treedata_min[[tr]], treedata_max[[tr]], node_est[[tr]])
}
animatedplot <- plotAnimatedPPGMMultiPhylo(envelope,sampletrees,which.biovars=1, path=tempdir())
## End(Not run)
```
plotGeoRates *plotGeoRates*

## Description

plotGeoRates

## Usage

```
plotGeoRates(geo_center, geo_size, time_int, trees, path="")
```
## Arguments

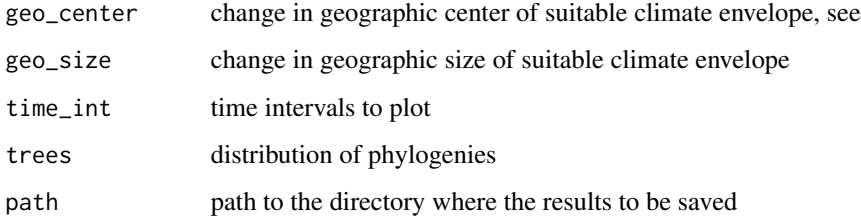

## Details

Creates plot with gray background of all pairwise comparisons of change in geo center and area through time. Blue points on top show the sequential change in geo center and expansion/contraction for all lineages

## Value

plots of geo rate

## Author(s)

A. Michelle Lawing, Alexandra F. C. Howard

## See Also

getGeoRates

## <span id="page-18-0"></span>plotGeoRatesCon 19

#### Examples

```
data(sampletrees)
data(occurrences)
sampletrees <- sample(sampletrees, 5)
biooccu <- getBioclimVars(occurrences, which.biovars=1)
sp_data_min<- tapply(biooccu[,4],biooccu$Species,min)
sp_data_max<- tapply(biooccu[,4],biooccu$Species,max)
treedata_min <- treedata_max <- node_est <- envelope <- list()
geo_center<-array(NA,dim=c(100,53,21,21))
geo_size<-array(NA,dim=c(100,53,21,21))
for (tr in 1:length(sampletrees)){
 treedata_min[[tr]] <- geiger::treedata(sampletrees[[tr]],sp_data_min,sort=TRUE,warnings=F)
 treedata_max[[tr]] <- geiger::treedata(sampletrees[[tr]],sp_data_max,sort=TRUE,warnings=F)
 full_est <- nodeEstimateEnvelopes(treedata_min[[tr]],treedata_max[[tr]])
 node_est[[tr]] <- full_est$est
 envelope[[tr]] <- getEnvelopes(treedata_min[[tr]], treedata_max[[tr]], node_est[[tr]])
 temp <- getGeoRate(envelope[[tr]], sampletrees[[tr]], which.biovars=1)
 geo_center[tr,,,]<-temp$geo_center
 geo_size[tr,,,]<-temp$geo_size
}
```
## Not run: plotGeoRates(geo\_center, geo\_size, temp\$time\_int, sampletrees, path="tempdir()")

plotGeoRatesCon *plotGeoRatesCon*

#### Description

plotGeoRatesCon

## Usage

```
plotGeoRatesCon(geo_center, geo_size, time_int, trees, path="")
```
#### Arguments

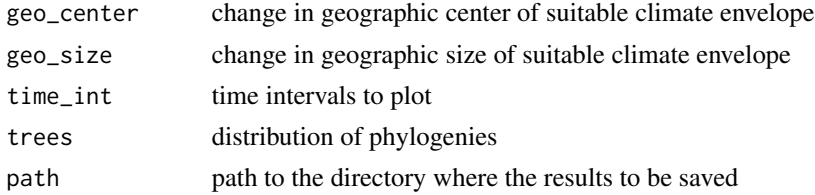

## Details

Creates plot with gray background of all pairwise comparisons of change in geo center and area through time. Blue points on top show the sequential change in geo center and expansion/contraction for all lineages

#### Value

plots of geo rate

## Author(s)

A. Michelle Lawing, Alexandra F. C. Howard

#### See Also

getGeoRates

#### Examples

```
data(sampletrees)
data(occurrences)
tree <- sampletrees[[25]]
occurrences <- getBioclimVars(occurrences, which.biovars=1)
sp_data_min<- tapply(occurrences[,4],occurrences$Species,min)
sp_data_max<- tapply(occurrences[,4],occurrences$Species,max)
treedata_min <- geiger::treedata(tree,sp_data_min,sort=TRUE,warnings=F)
treedata_max <- geiger::treedata(tree,sp_data_max,sort=TRUE,warnings=F)
full_est <- nodeEstimateEnvelopes(treedata_min,treedata_max)
node_est <- full_est$est
example_getEnvelopes <- getEnvelopes(treedata_min, treedata_max, node_est)
example_getGeoRate <- getGeoRate(example_getEnvelopes, tree,which.biovars=1)
## Not run: plotGeoRatesCon(example_getGeoRate$geo_center,example_getGeoRate$geo_size,
example_getGeoRate$time_int, trees = trees[[1]], path=tempdir())
```

```
## End(Not run)
```
plotTraitGram *plotTraitGram*

#### Description

Combine the node estimates based on random or specified fossil placement and plot them on a phylotraitgram in a specified directory.

## Usage

```
plotTraitGram(treedata_min, treedata_max, node_est, fossils=FALSE,
which.biovars, path="", use.paleoclimate=TRUE, paleoclimateUser=NULL,
layerAge=c(0:20))
```
<span id="page-19-0"></span>

## plotTraitGram 21

## Arguments

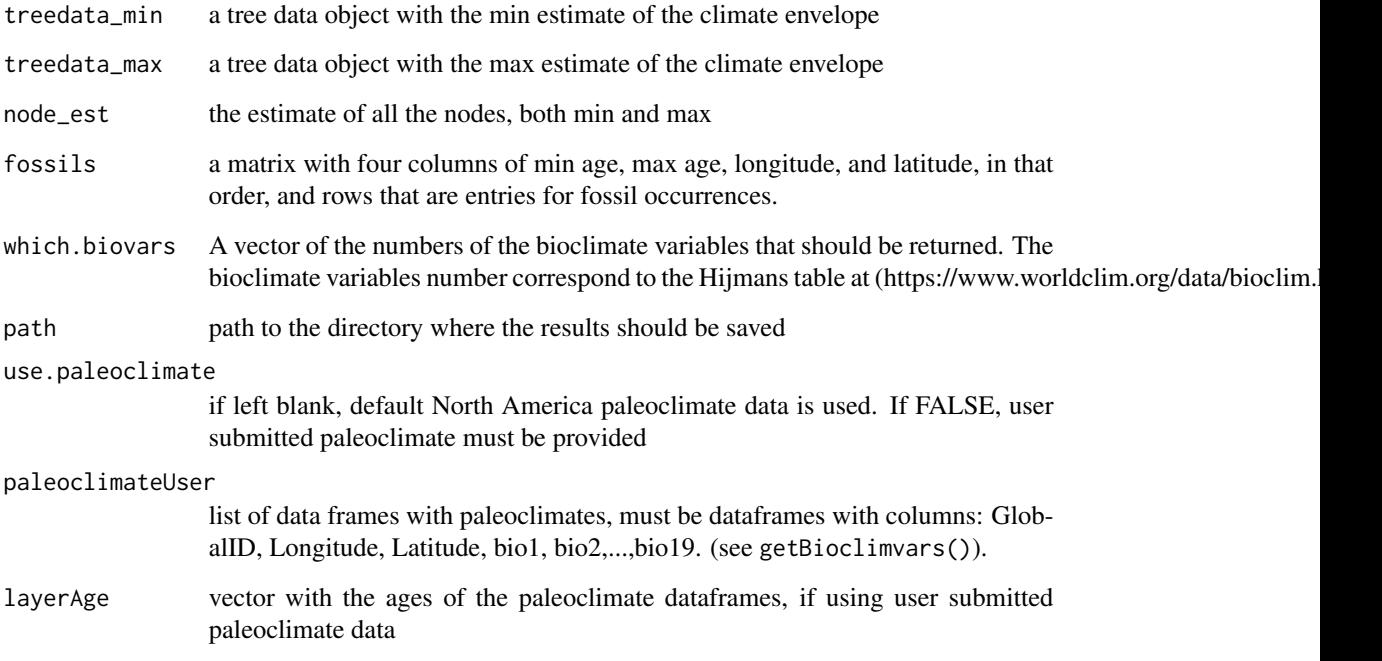

## Value

a trait gram for minimum and maximum of biovariables

## Author(s)

A. Michelle Lawing, Alexandra F. C. Howard

## See Also

plotTraitGramMultiPhylo

## Examples

```
data(sampletrees)
data(occurrences)
bounds <- list(sigsq = c(min = 0, max = 1000000))
ex_mytree <- sampletrees[[3]] #single tree
test_con <- ppgmConsensus(occurrences = occurrences, trees = ex_mytree,
which.biovars = 1, bounds = bounds, control = list(niter = 20))
## Not run: plotTraitGram(test_con$treedata_min,test_con$treedata_max,test_con$node_est)
```
<span id="page-21-0"></span>plotTraitGramMultiPhylo

*plotTraitGramMultiPhylo*

## Description

Combine the node estimates based on random or specified fossil placement and plot them on a phylotrait gram in a specified directory.

## Usage

```
plotTraitGramMultiPhylo(treedata_min, treedata_max, node_est,
fossils=FALSE, use.paleoclimate=TRUE, paleoclimateUser=NULL,
layerAge=c(0:20), which.biovars, path="")
```
## Arguments

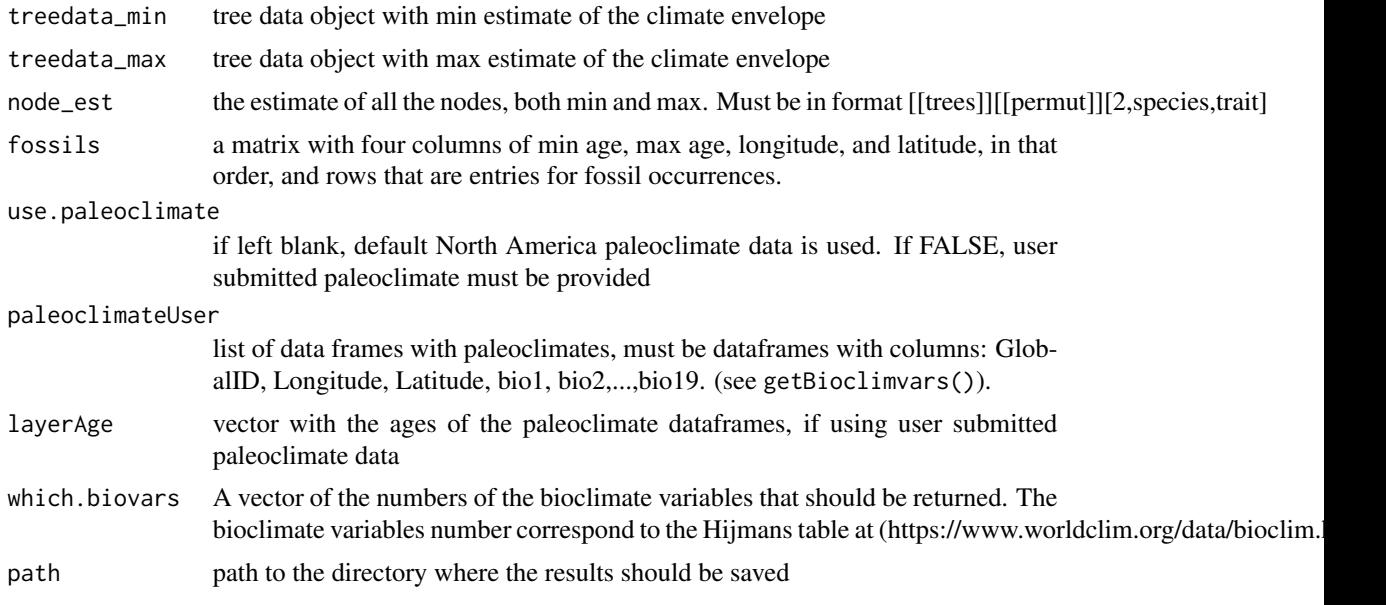

## Details

plots a traitgram over multiple phylogenetic trees

## Value

a trait gram for minimum and maximum of biovariables over a distribution of phylogenetic trees

## Author(s)

A. Michelle Lawing, Alexandra F. C. Howard

<span id="page-22-0"></span>ppgm 23

## See Also

plotTraitGram

## Examples

```
data(sampletrees)
data(occurrences)
bounds <- list(sigsq = c(min = 0, max = 1000000))
sample <-sample(sampletrees, 5)
test_ppgm <- ppgm(occurrences = occurrences,trees = sample,
model = "BM", which.biovars = c(1), bounds = bounds,
control = list(niter = 20))
## Not run: plotTraitGramMultiPhylo(test_ppgm$treedata_min,
test_ppgm$treedata_max,test_ppgm$node_est)
## End(Not run)
```
ppgm *ppgm*

## Description

ppgm makes a paleophylogeographic species distribution model using the bioclimate envelope method for a specified time period. Currently, models are only available for North America.

#### Usage

```
ppgm(occurrences, fossils = FALSE, trees, fossils.edges = FALSE,
model = "BM", permut = 1, only.biovars = TRUE, which.biovars = c(1:19),
path = "", plot.TraitGram = FALSE, plot.AnimatedMaps = FALSE,
plot.GeoRates = FALSE, bounds = list(), control = list(),use.paleoclimate = TRUE, paleoclimateUser = NULL, layerAge=c(0:20),
verbose = TRUE)
```
#### Arguments

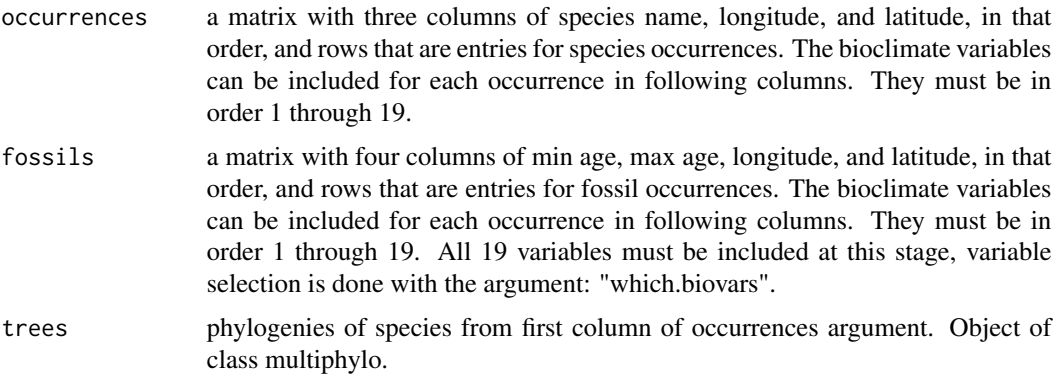

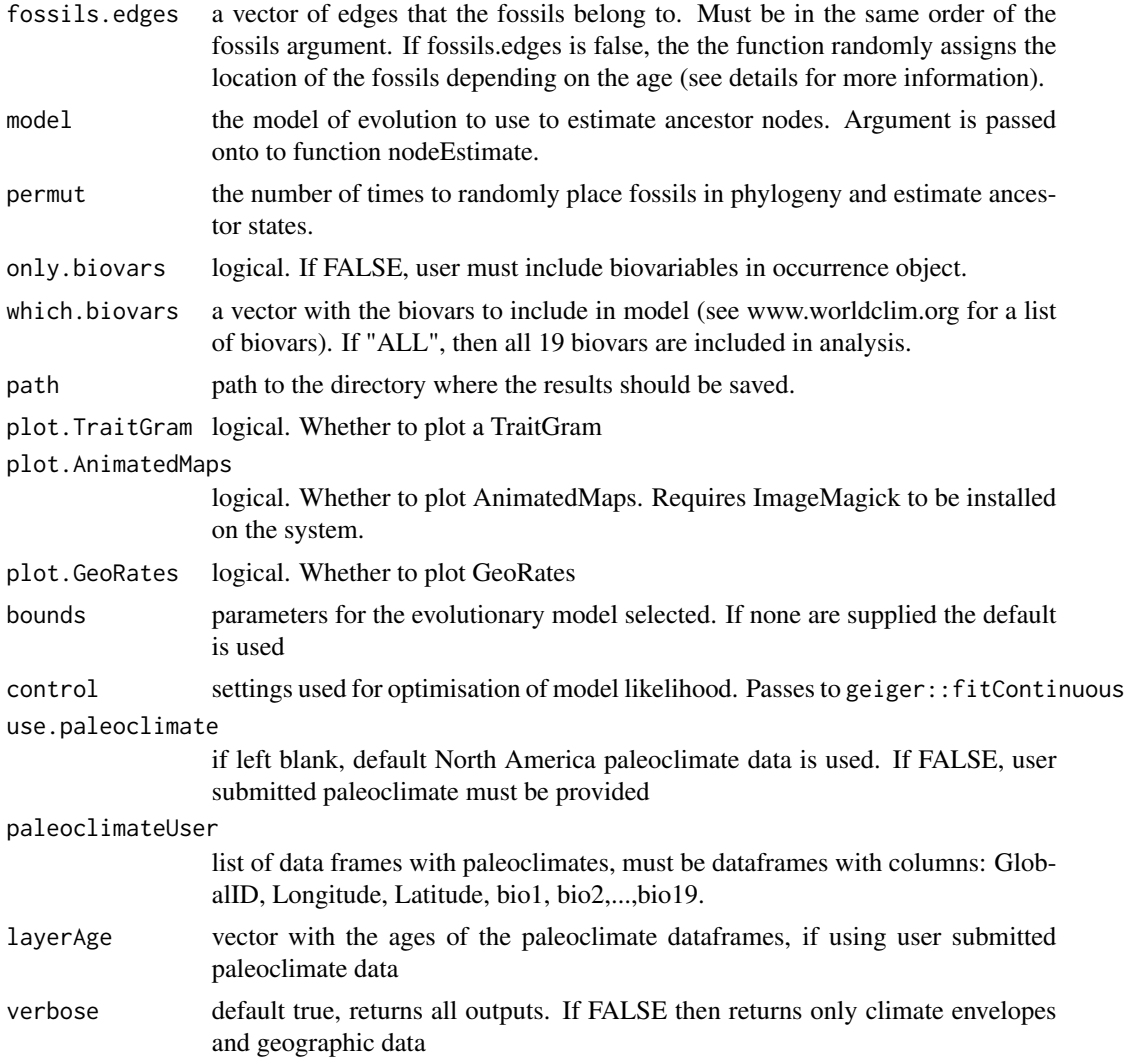

## Details

If the 19 bioclimate variables are not supplied with the occurrences or with the fossils, they will be extracted from the closest 50km point location in the modern or paleoclimate maps that are loaded in with this function. The paleoclimate maps are isotopically scaled between general circulation models (see Lawing and Polly 2011; Rodder et al. 2013) and modern climate (see Hijmans et al. 2005). The fossils paleoclimate data is extracted to the closest million year paleoclimate map. Paleoclimate maps are derived at one million year intervals for the past 20 Ma. The tree (phylogeny) should be dichotomous and the species names should match the names in the first column of the occurrences argument.

#### Value

cem Estimate of climate envelope for each species in present time. A data frame containing species and min mean and max of biovars specified with which.biovars.

#### <span id="page-24-0"></span>ppgmConsensus 25

geo\_move data frame of RateGeoCenter and RateGeoSize

change\_geo\_center array of change in geographic center of suitable climate for each lineage

change\_geo\_size array of change in geographic size of suitable climate for each lineage

time\_int matrix array of time intervals

treedata\_min list of trees with minimum bioclimatic variables

treedata\_max list of trees with maximum bioclimatic variables

model\_min list of trees with minimum fitted model as specified in model

model\_max list of trees with maximum fitted model as specified in model

node\_est list of traits at each node for all trees, min and max for each species. As estimated by nodeEstimate and nodeEstimateEnvelopes

aicmin if model is estimated, table of aic values for minimum trait values for all trees

aicmax if model is estimated, table of aic values for maximum trait values for all trees

#### Author(s)

A. Michelle Lawing, Alexandra F. C. Howard, Maria A. Hurtado-Materon

#### Examples

```
data(sampletrees)
data(occurrences)
bounds \le list(sigsq = c(min = 0, max = 1000000))
test_ppgm <- ppgm(occurrences = occurrences,trees = sampletrees,
model = "BM", which.biovars = c(1), bounds = bounds,
control = list(niter = 20))
```
ppgmConsensus *ppgmConsensus*

#### Description

ppgm makes a paleophylogeographic species distribution model using the bioclimate envelope method for a specified time period. consensus version

#### Usage

```
ppgmConsensus(occurrences, fossils = FALSE, trees,
fossils.edges = FALSE, model = "BM", permut = 1, only.biovars = TRUE,
which.biovars = c(1:19), path = "", plot. TraitGram = FALSE,
plot.AnimatedMaps = FALSE, plot.GeoRates = FALSE, bounds = list(),
control = list(), use.paleoclimate = TRUE, paleoclimateUser = NULL,
layerAge = c(0:20), verbose = TRUE)
```
## Arguments

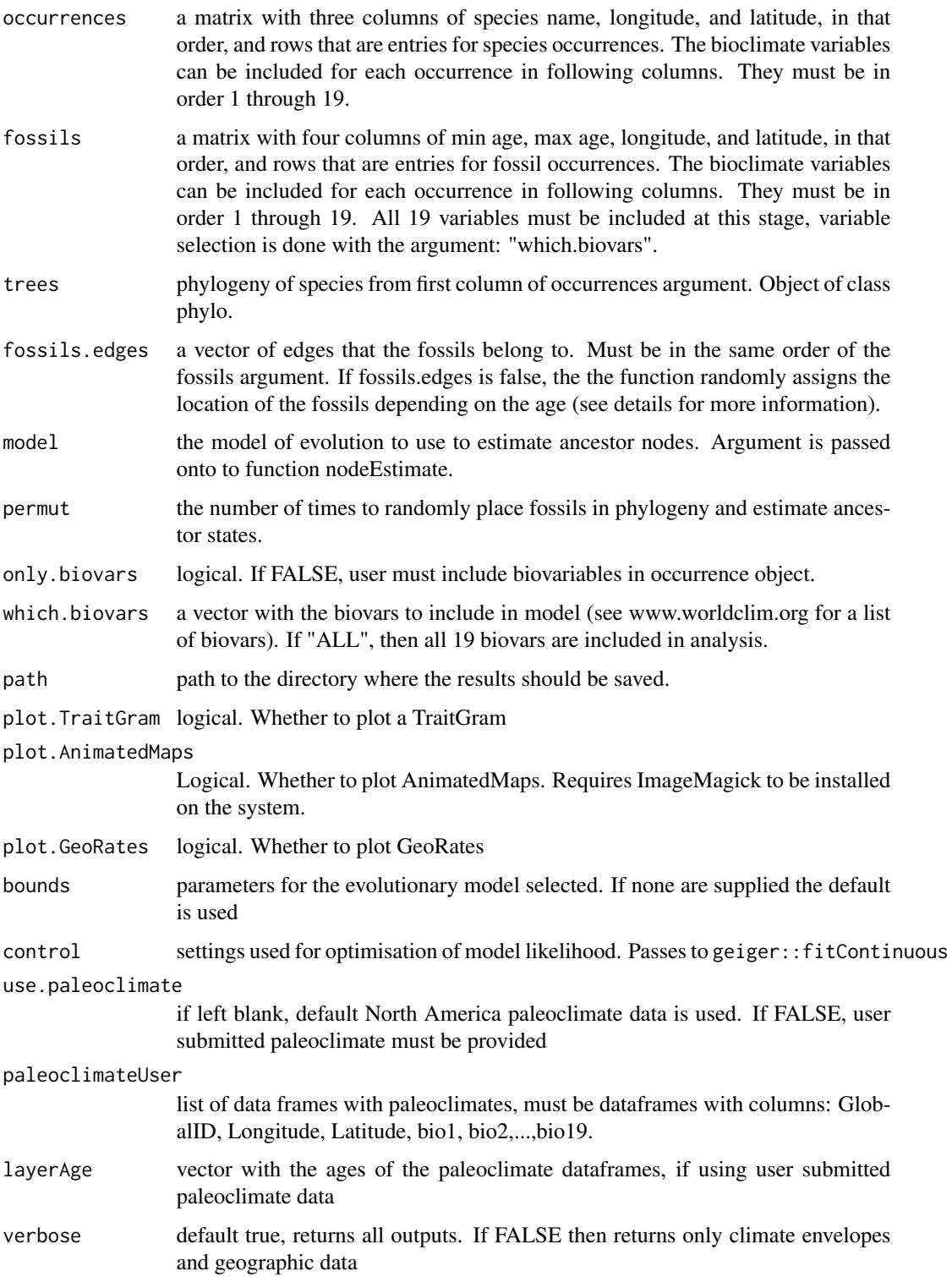

#### ppgmConsensus 27

#### Details

If the 19 bioclimate variables are not supplied with the occurrences or with the fossils, they will be extracted from the closest 50km point location in the modern or paleoclimate maps that are loaded in with this function. The paleoclimate maps are isotopically scaled between general circulation models (see Lawing and Polly 2011; Rodder et al. 2013) and modern climate (see Hijmans et al. 2005). The fossils paleoclimate data is extracted to the closest million year paleoclimate map. Paleoclimate maps are derived at one million year intervals for the past 20 Ma. The tree (phylogeny) should be dichotomous and the species names should match the names in the first column of the occurrences argument.

#### Value

cem Estimate of climate envelope for each species in present time. A data frame containing species and min mean and max of biovars specified with which.biovars.

geo\_move data frame of RateGeoCenter and RateGeoSize

change\_geo\_center array of change in geographic center of suitable climate for each lineage

change\_geo\_size array of change in geographic size of suitable climate for each lineage

time\_int matrix array of time intervals

treedata\_min list of trees with minimum bioclimatic variables

treedata\_max list of trees with maximum bioclimatic variables

node\_est list of traits at each node for all trees, min and max for each species. As estimated by nodeEstimate and nodeEstimateEnvelopes

aicmin if model is estimated, table of aic values for minimum trait values

aicmax if model is estimated, table of aic values for maximum trait values

#### Author(s)

A. Michelle Lawing, Alexandra F. C. Howard, Maria A. Hurtado-Materon

#### Examples

```
data(sampletrees)
data(occurrences)
data(scel_fossils)
bounds <- list(sigsq = c(min = 0, max = 1000000))
ex_mytree <- sampletrees[[3]] #single tree
test_fossil_con <- ppgmConsensus(occurrences = occurrences,
fossils = scel_fossils, trees = ex_mytree, fossils.edges = FALSE, model = "BM",
permut = 5, which.biovars = 1, bounds = bounds, control = list(niter = 20))
```
<span id="page-27-0"></span>

## Description

This creates a MESS map for given time slices, climate envelopes, and paleoclimate models.

## Usage

```
ppgmMESS(cem_min, cem_max, est, tree, fossils=NULL, timeslice,
which.biovars, path = "", use.paleoclimate=TRUE, paleoclimateUser = NULL,
layerAge=c(0:20), which.plot = c("all", "mess", "none"))
```
## Arguments

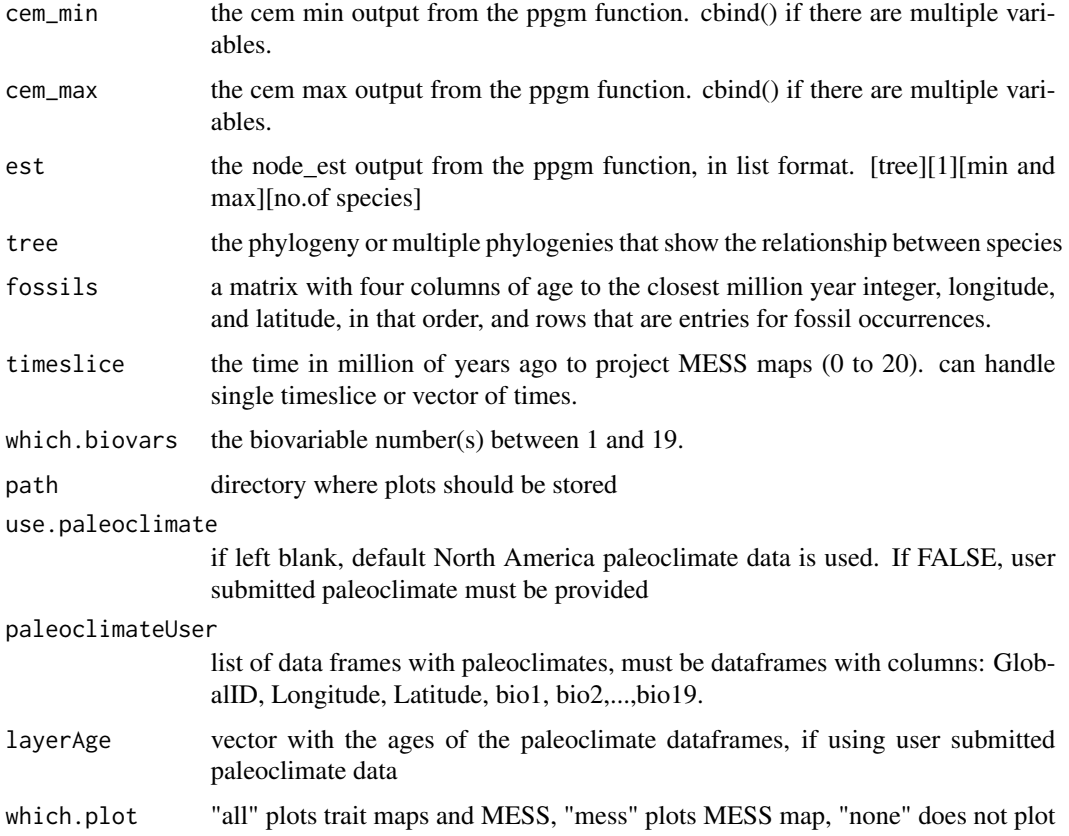

## Details

plots MESS maps of climate envelope model for specific time slices. Can either plot individual biovariables, or combined.

## <span id="page-28-0"></span>sampletrees 29

## Value

list containing array of MESS scores for bioclimatic variables

#### Author(s)

A. Michelle Lawing, Alexandra F. C. Howard, Maria-Aleja Hurtado-Materon

## See Also

ppgm()

#### Examples

```
data(sampletrees)
data(occurrences)
sampletrees <- sample(sampletrees,5)
bounds <- list(sigsq = c(min = 0, max = 1000000))
test_ppgm <- ppgm(occurrences = occurrences,trees = sampletrees,
model = "BM", which.biovars = c(1,4,15), bounds = bounds,
control = list(niter = 20))
#extract min climate envelope for species
cem_min <- cbind(test_ppgm$cem[, 1], test_ppgm$cem[, 2], test_ppgm$cem[, 3])
cem_max <- cbind(test_ppgm$cem[, 7], test_ppgm$cem[, 8], test_ppgm$cem[, 9])
rownames(cem_min) <- rownames(cem_max) <- rownames(test_ppgm$cem)
mess <- ppgmMESS(cem_min,cem_max,test_ppgm$node_est,tree=sampletrees,timeslice=10,
which.biovars=c(1,4,15), path=tempdir(), which.plot="none")
```
sampletrees *Sample of Sceloporus phylogenies*

## **Description**

A sample of 100 dated phylogenies from Leache & Sites (2010), trimmed for analysis by Lawing et al (2016) Lawing et al (2016) Including fossils in phylogenetic climate reconstructions: A deep time perspective on the climatic niche evolution and diversification of spiny lizards (Sceloporus) Leache & Sites (2010) Chromosome evolution and diversification in North American Spiny Lizards (Genus Sceloporus)

#### Usage

```
sampletrees
```
#### Format

'sampletrees' 100 trees as class multiPhylo

## <span id="page-29-0"></span>Source

<https://www.journals.uchicago.edu/doi/10.1086/687202>

 $\lt$ https://karger.com/cgr/article/127/2-4/166/62387/Chromosome-Evolution-and-Diversification-in-North>

scel\_fossils *Sceloporus fossil data*

## Description

Fossil occurrences for Sceloporus, as collected for Lawing et al 2016. Occurrence records from Paleobiology Database. See reference for further details Lawing et al (2016) Including fossils in phylogenetic climate reconstructions: A deep time perspective on the climatic niche evolution and diversification of spiny lizards (Sceloporus)

## Usage

scel\_fossils

## Format

'scel\_fossils' A data frame where each row is a single fossil

MinAge Minimum age of fossil

MaxAge Maximum age of fossil

Longitude Longitude of occurrence

Latitude Latitude of occurence

#### Source

<https://www.journals.uchicago.edu/doi/10.1086/687202>

# <span id="page-30-0"></span>Index

∗ datasets occurrences, [14](#page-13-0) paleoclimate, [14](#page-13-0) sampletrees, [29](#page-28-0) scel\_fossils, [30](#page-29-0) addFossil, [2](#page-1-0) getBioclimVars, [3](#page-2-0) getEnvelopes, [5](#page-4-0) getGeoRate, [6](#page-5-0) getLineageClimate, [7](#page-6-0) getTimeSlice, [9](#page-8-0) nodeEstimate, [10](#page-9-0) nodeEstimateEnvelopes, [12](#page-11-0) occurrences, [14](#page-13-0) paleoclimate, [14](#page-13-0) plotAnimatedPPGM, [15](#page-14-0) plotAnimatedPPGMMultiPhylo, [16](#page-15-0) plotGeoRates, [18](#page-17-0) plotGeoRatesCon, [19](#page-18-0) plotTraitGram, [20](#page-19-0) plotTraitGramMultiPhylo, [22](#page-21-0) ppgm, [23](#page-22-0)

ppgmConsensus, [25](#page-24-0) ppgmMESS, [28](#page-27-0)

sampletrees, [29](#page-28-0) scel\_fossils, [30](#page-29-0)